# **pfSense - Bug #7412**

# **rtsold will not run on VLAN interfaces**

03/20/2017 12:25 PM - Jim Pingle

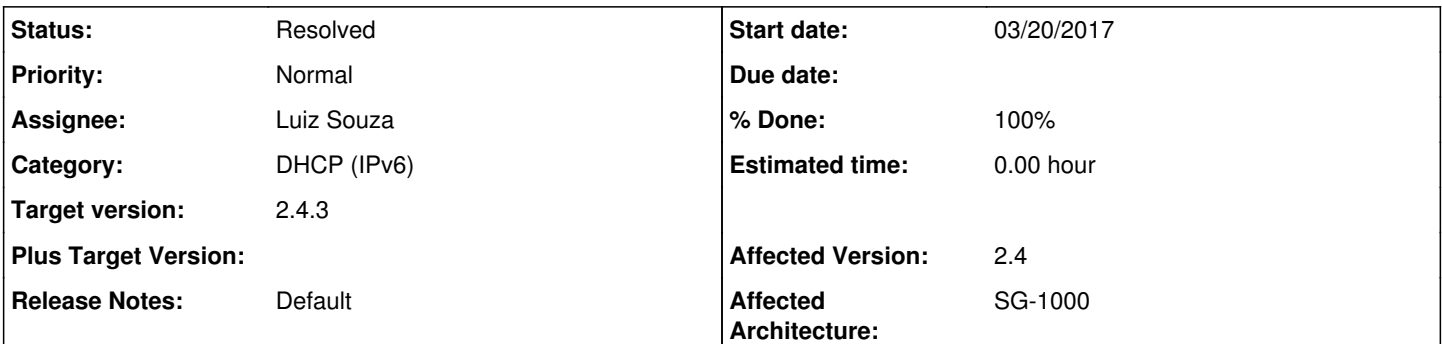

# **Description**

A VLAN interface for a WAN will not pull an IPv6 address via DHCPv6 with a default configuration.

In a default configuration, dhcp6c is launched via rtsold. When a VLAN-based interface is assigned, rtsold fails to run which means dhcp6c is never launched.

Running rtsold in debug mode produces the following log message:

```
Mar 20 12:41:41 pfsense rtsold[38666]: <make_packet> link-layer address option has null length on 
cpsw0_vlan10. Treat as not included.
```
The same message is not logged when the parent interface is used directly.

If I check "Do not wait for a RA" on the WAN settings which bypasses the need for rtsold, dhcp6c is launched directly and pulls an address.

### **History**

**#1 - 03/28/2017 08:10 PM - mike cross**

Jim Pingle wrote:

A VLAN interface for a WAN will not pull an IPv6 address via DHCPv6 with a default configuration.

In a default configuration, dhcp6c is launched via rtsold. When a VLAN-based interface is assigned, rtsold fails to run which means dhcp6c is never launched.

Running rtsold in debug mode produces the following log message: [...]

The same message is not logged when the parent interface is used directly.

If I check "Do not wait for a RA" on the WAN settings which bypasses the need for rtsold, dhcp6c is launched directly and pulls an address.

You marked  $#7436$  as a duplicate of this - when you check Do not wait for an RA, does your configuration yield an operational default route? I just want to understand how my issue is a duplicate of this one. Thanks.

### **#2 - 03/28/2017 08:11 PM - Jim Pingle**

No, there is no default gateway because rtsold won't run. DHCPv6 on its own does not handle gateways. It's the same root problem.

#### **#3 - 03/28/2017 08:13 PM - mike cross**

Ok, understood. Thanks for the explanation, I appreciate it. I'll lay low for a season and see how it goes.

#### **#4 - 08/07/2017 07:32 PM - mike cross**

Has progress been made on this bug? Thanks.

### **#5 - 08/11/2017 01:33 AM - Luiz Souza**

*- Assignee set to Luiz Souza*

# **#6 - 09/11/2017 03:57 PM - Renato Botelho**

*- Target version changed from 2.4.0 to 2.4.1*

#### **#7 - 10/12/2017 09:51 AM - Jim Pingle**

*- Target version changed from 2.4.1 to 2.4.2*

Moving target to 2.4.2 as we need 2.4.1 sooner than anticipated.

#### **#8 - 10/23/2017 12:20 PM - Jim Pingle**

*- Target version changed from 2.4.2 to 2.4.3*

## **#9 - 01/25/2018 07:03 AM - Luiz Souza**

- *Status changed from Confirmed to Feedback*
- *% Done changed from 0 to 100*

Should be fixed in the next snapshot.

## **#10 - 01/26/2018 03:28 PM - Jim Pingle**

*- Status changed from Feedback to Resolved*

Looks good now. SG-1000 with a VLAN WAN pulls an IPv6 address and default gateway now, without the "Do not wait for RA" box checked.